#### **Rapidly implementing Java-like languages with Xtext and Xbase**

#### Lorenzo Bettini

Dipartimento di Informatica, University of Turin, Italy itemis Schweiz consultant

### Motivations for Xbase

- Developing a textual DSL is easy with Xtext
	- Especially for "structures"
	- Highly customizable (by Injection)
- What about Expressions and Behavior?
	- More complex
	- Recurrent task
	- Harder to validate (e.g., type checking)

# **Xbase**

# a reusable expression language

- Expression language embeddable in your DSL
	- Grammar
	- Linking and Scoping
	- Java Type System (including generics)
		- Access to Java types
		- Automatic import handling
		- Seamlessly access any existing Java library
	- Type Inference
	- Code generation
	- Eclipse tooling
	- Debugger

### **Xbase** expressions

- Standard expressions
	- Arithmetic
	- Logical
	- Comparisons, etc.
- Conditionals, Loops, Enhanced switch
- OO expressions
	- Object creation
	- Field access and Method invocation
	- Casts, etc.
- Lambda expressions
- Extension methods

# Use Xbase grammar in your DSL

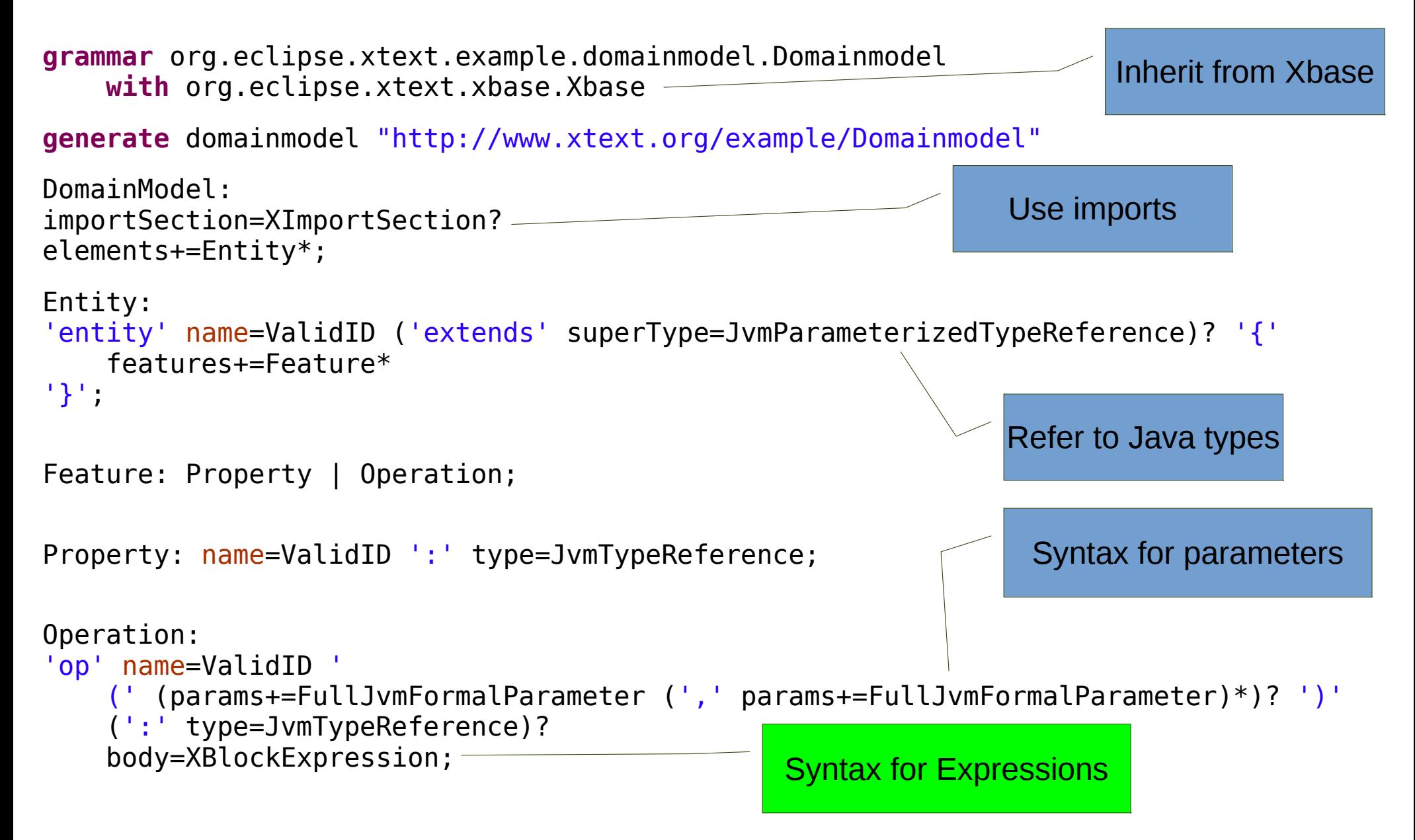

#### Example

```
import java.util.List
entity Person {
 firstName : String
 lastName : String
 friends : List<Person>
 op getFullName() { 
    firstName + " " + lastName
 }
 op sortedFriends() : List<Person> {
    friends.sortBy[fullName]
}
}
```
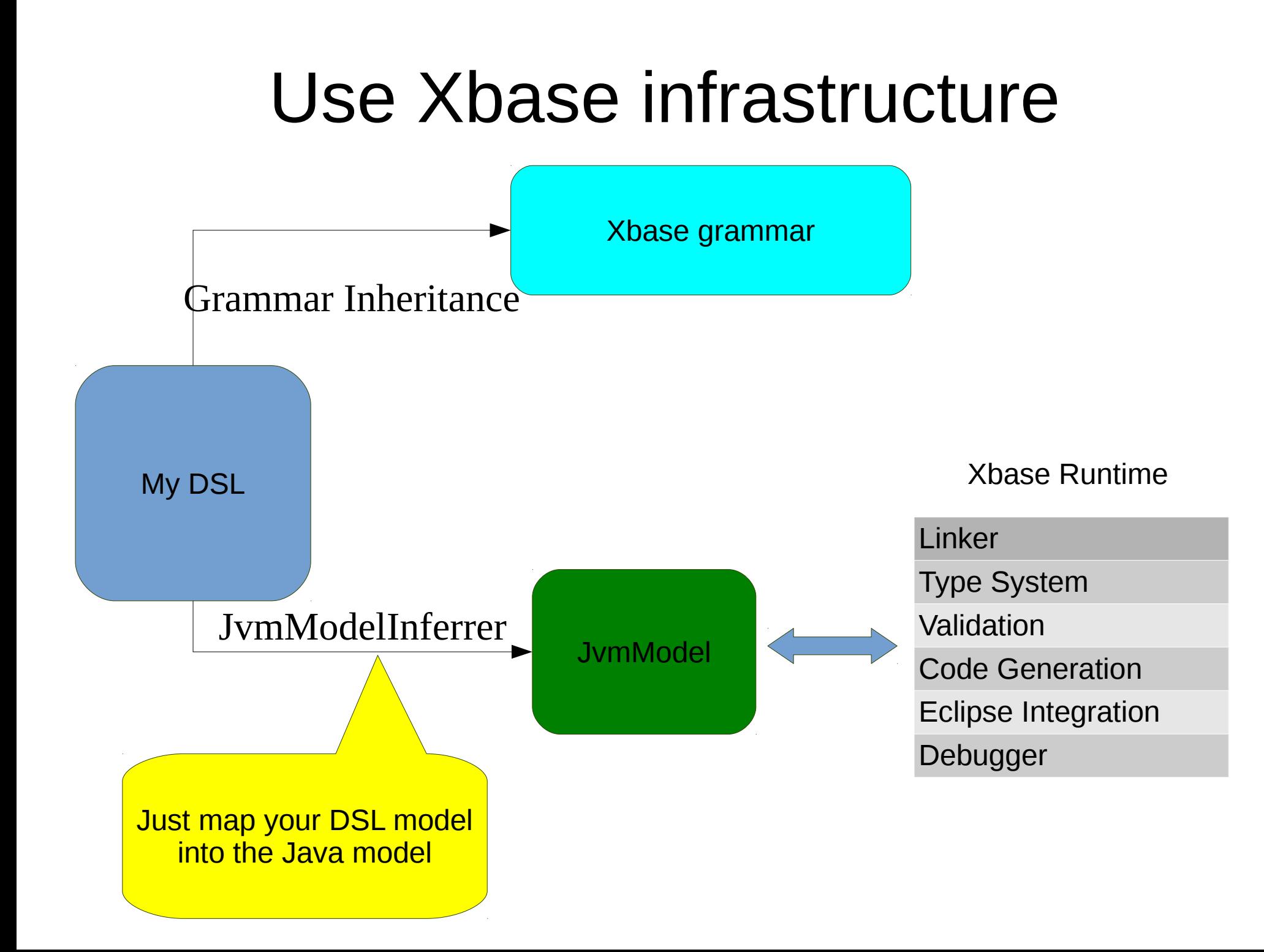

# Mapping to Java

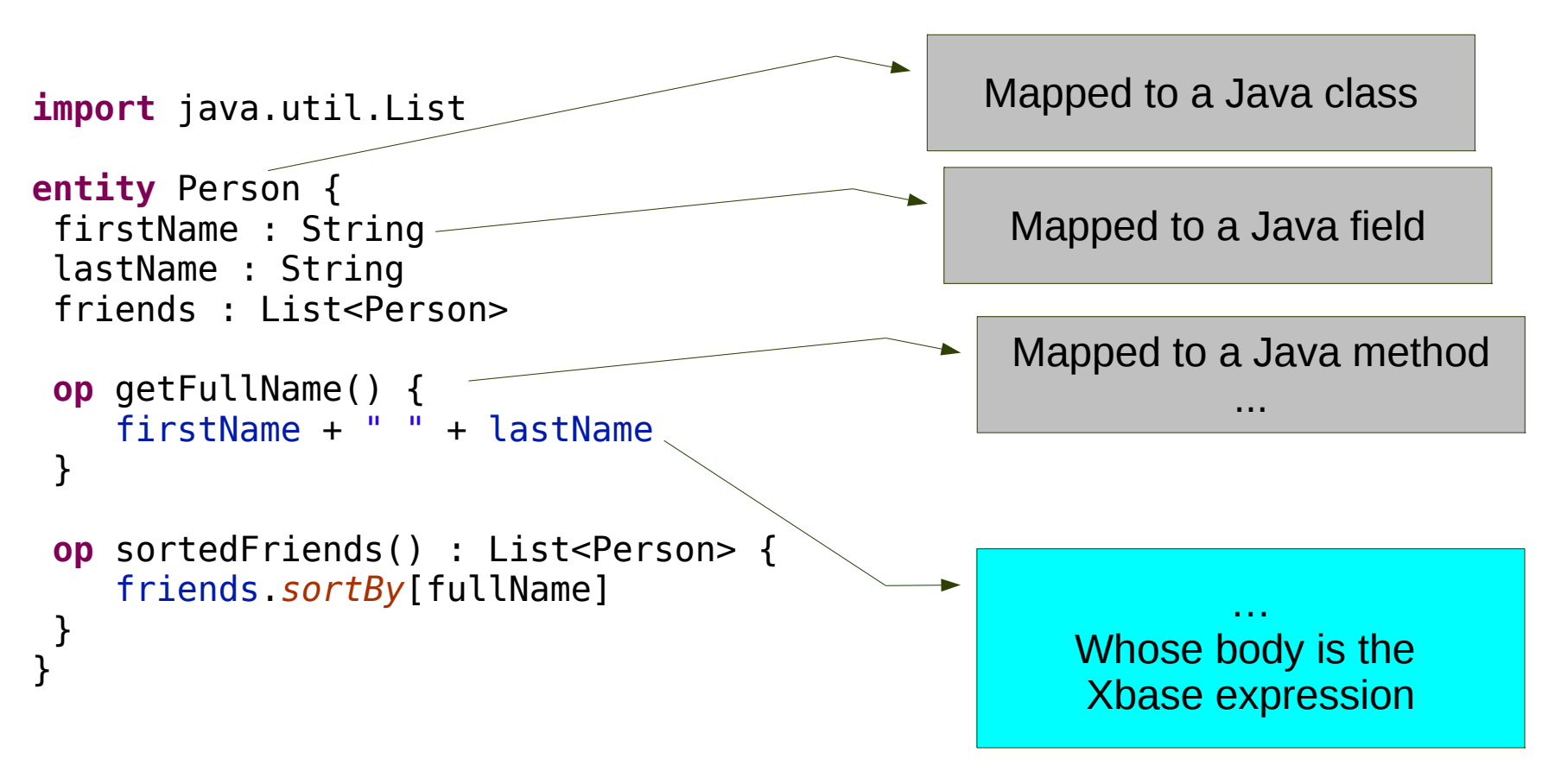

This gives the Xbase expression a context

#### Automatic Linking

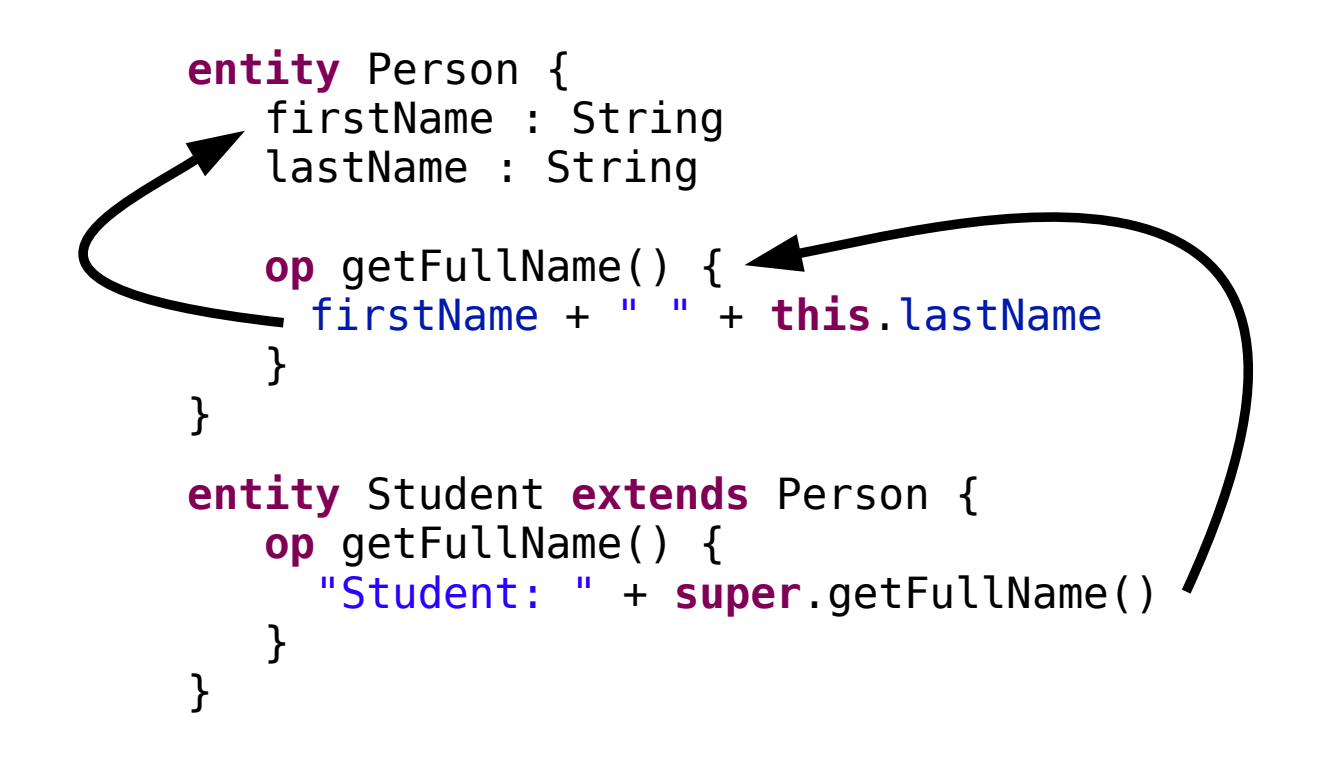

# Automatic Validation (Type Checking)

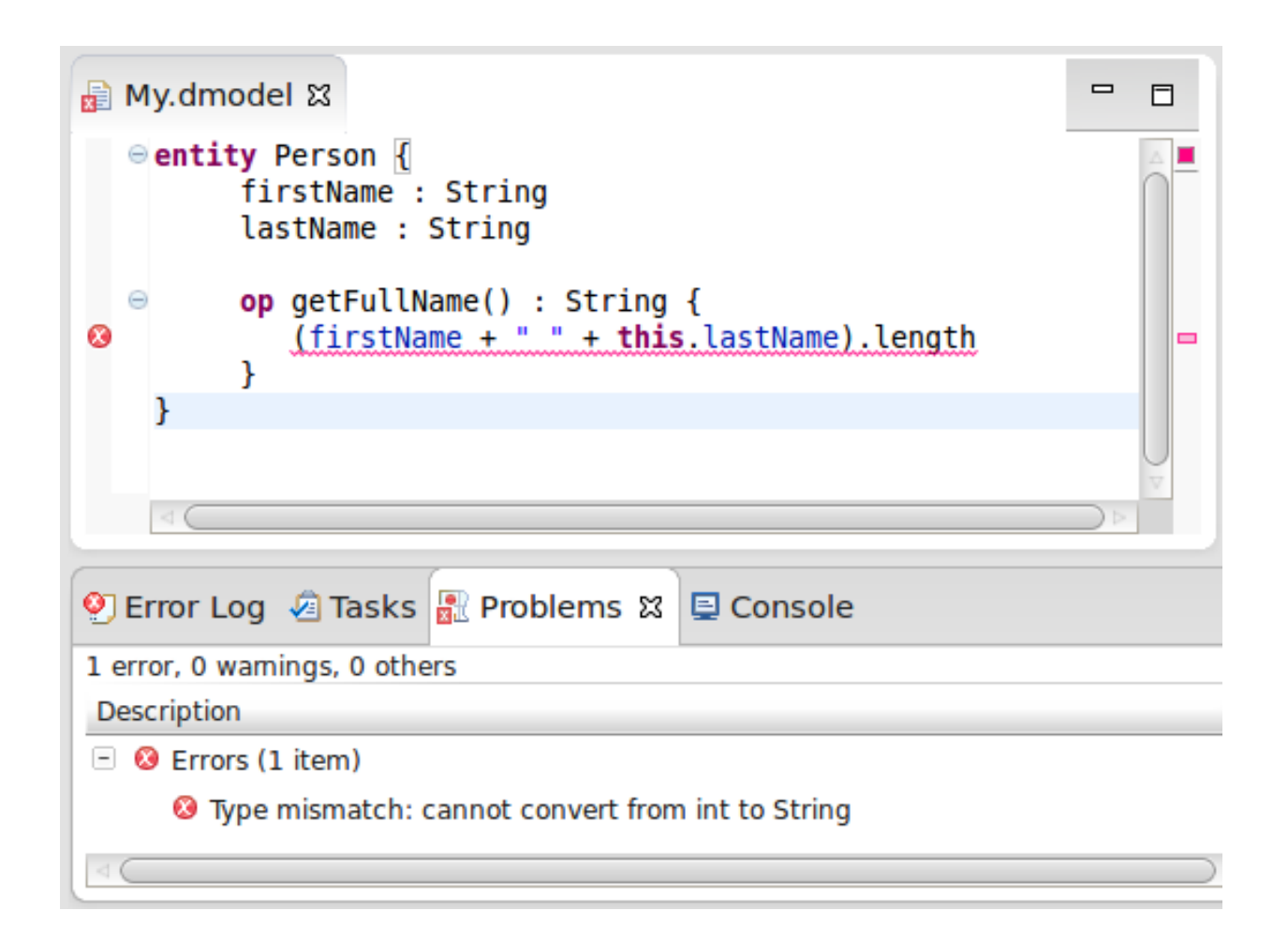

The method's return type is the expected type of the body

#### Automatic Code Generation

```
■ My.dmodel 窓
                                                                              D Person.java &
    import java.util.List
                                                                                   public class Person {
                                                                                     private String firstName;
   entity Person {
          firstName : String
                                                                                 \ominuspublic String getFirstName() {
          lastName : String
                                                                                       return this firstName:
          friends : List<Person>
                                                                                     \mathcal{F}\ominusop getFullName() : String {
                                                                                 \ominuspublic void setFirstName(final String firstName) {
             firstName + " " + this. lastNamethis.firstName = firstName:\mathbf{L}\ominusop sortedFriends() {
                                                                                     private String lastName;
             friends.sortBv[fullName]
                                                                                 \ominuspublic String getLastName() {
    ₿
                                                                                       return this. lastName:
                                                                                     <sup>1</sup>
                                                                                 \ominuspublic void setLastName(final String lastName) {
                                                                                       this. lastName = lastName;
                                                                                     \mathcal{F}private List<Person> friends:
                                                                                     public List<Person> getFriends() {
                                                                                 \ominusreturn this.friends;
                                                                                     x
                                                                                     public void setFriends(final List<Person> friends) {
                                                                                 Θ
                                                                                       this.frichs = friends;\mathcal{F}\Theta public String getFullName() {
                                                                                       String plus = (this.firstName + " ");String plus 1 = (plus + this. lastName);return plus 1;
                                                                                     \mathcal{F}public List<Person> sortedFriends() {
                                                                                 \ominus\ominusfinal Function1<Person.String> function = new Function1<Person.St
                                                                                            public String apply(final Person it) {
                                                                               \sim \ThetaString fullName = it.getFullName();
                                                                                              return fullName:
                                                                                            \mathcal{F}\mathcal{H}List<Person> sortBy = IterableExtensions.<Person, String>sortBy(tl,
```
# Implementing the mapping

**class** DomainmodelJvmModelInferrer **extends** AbstractModelInferrer {

```
@Inject extension JvmTypesBuilder
@Inject extension IQualifiedNameProvider
def dispatch infer(Entity entity, IJvmDeclaredTypeAcceptor acceptor, boolean prelinkingPhase) {
     acceptor.accept(
          entity.toClass( entity.fullyQualifiedName )
     ).initializeLater [
          if (entity.superType != null)
               superTypes += entity.superType.cloneWithProxies
          members += entity.toConstructor() []
          for ( f : entity.features ) {
               switch f {
                    Property : {
                         members += f.tofield(f.name, f.type)members += f .t ogetter (f. name, f. type)
                         members += f. to Setter (f. name, f. type)
                    }
                    Operation : {
                         members += f.toMethod(f.name, f.type ?: inferredType) [
                               for (p : f.params) {
                                    parameters += p.toParameter(p.name, p.parented = p}
                               body = f.body]
                    }
               }
          }
     ]
}
```
### Implementing a DSL for the Java Platform

- Give the semantics through translation in Java
	- Perform mapping in the JvmModelInferrer
	- The typing is performed on the mapped model
	- The code generation relies on the mapped model

# Additional Validation

- Xbase only validates its expressions
- The "structural" part is up to you
	- Check no duplicate entities
	- Check no duplicate properties

– …

# Extending Xbase

- Extend the grammar of expressions
	- Provide the typing for your expressions
	- Scoping for your expressions

– ...

- Validation for your expressions
- Compilation for your expressions

### **Xtraitj**

#### Pure Traits for the Java Platform

[http://xtraitj.sourceforge.net](http://xtraitj.sourceforge.net/)

# **Traits**

- Introduced in Smalltalk/Squeak
- A mechanism for fine-grained code reuse
- Overcome the limitations of class-based inheritance
- A trait is a set of methods:
	- completely independent from any class hierarchy and
	- can be flexibly used to build other traits or classes by means of a suite of composition operations.

### Distinct Roles

- Subtyping on interfaces only
- Classes only play the role of object generators
	- class-based inheritance is not present
- Traits only play the role of units of code reuse
	- they are not types

#### Some examples

```
trait T1 {
    // required field
    String s;
    // required method
    void print(Object o); 
    // provided method
    void m() { 
        print(this.s)
    }
}
                                           trait T2 {
                                                void print(Object o) {
                                                    System.out.println(o)
                                                }
                                           }
                         class C uses T1, T2 {
                             String s = "aString";
                         }
            import my.traits.C;
            public class Main {
                public static void main(String[] args) {
                    new C().m();
                }
            }
                      Use it in your Java programs
```
#### Demo!